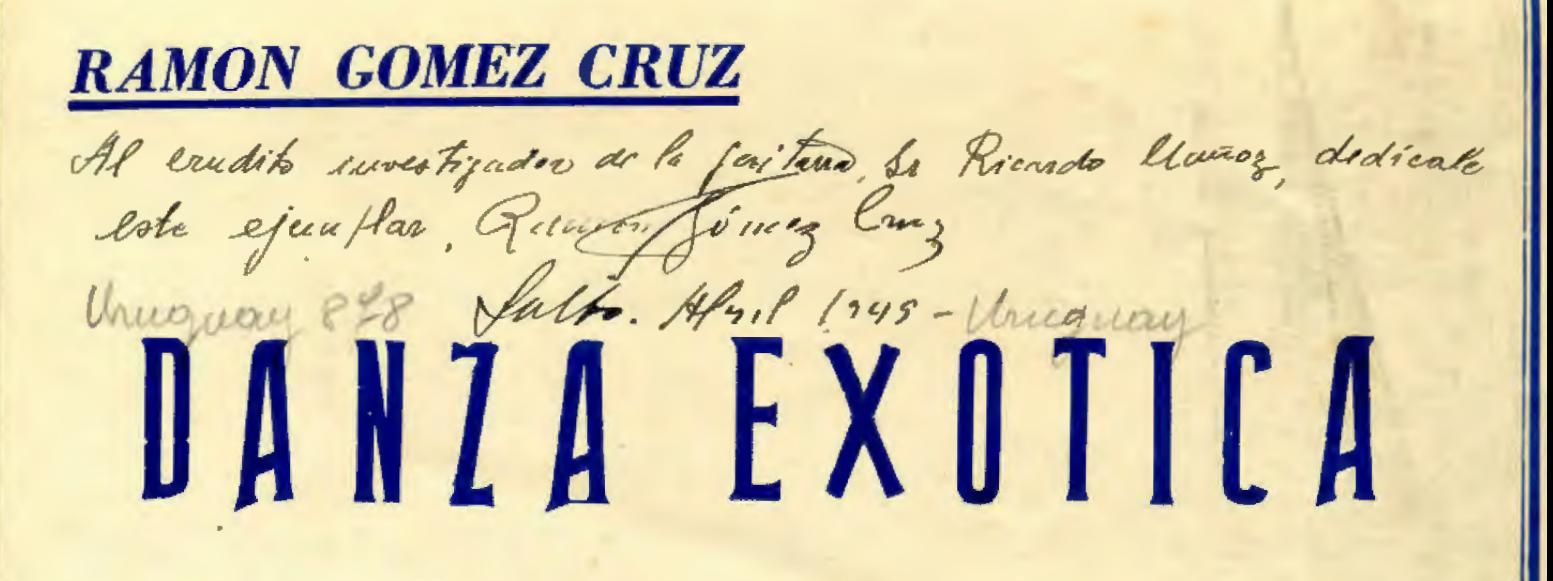

## PARA GUITARRA

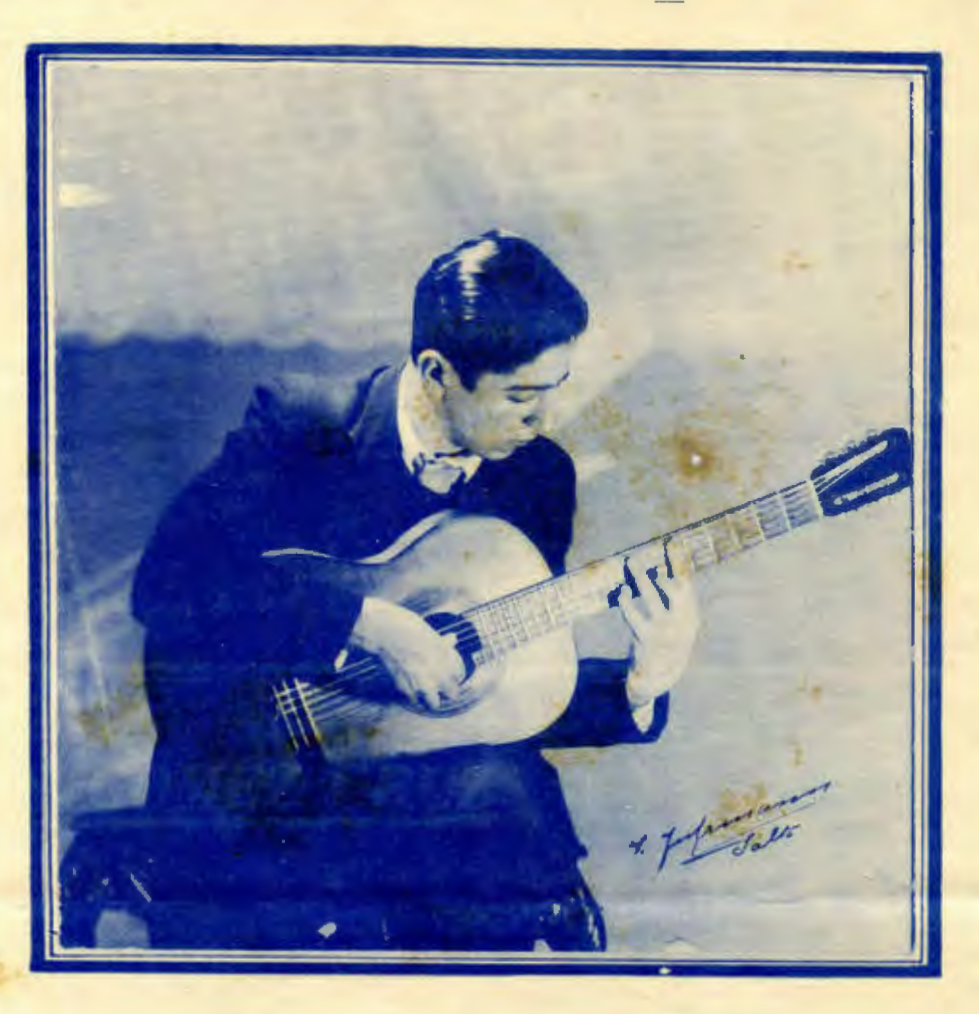

**Nº 1** 

Queda hecho el depósito que marca la ley 11.723

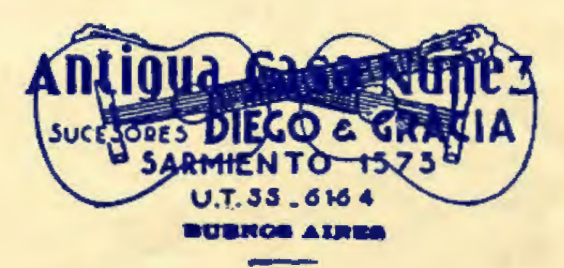

 $$1.8$  %(*vruguayo*) Industria Argentina

## **DANZA EXOTICA**

 $\begin{array}{l} \underline{\mathsf{AFINACION}} \\ \underline{\mathsf{6}^3} \text{ en } \mathsf{Re} \\ \underline{\mathsf{3}^3} \text{ en } \mathsf{Fa}^{\sharp} \\ \underline{\mathsf{2}^3} \text{ en } \mathsf{La} \\ \underline{\mathsf{1}^3} \text{ en } \mathsf{Re} \end{array}$  $5^a$  y  $4^a$  (  $1\sigma$ Af. natural (y Re

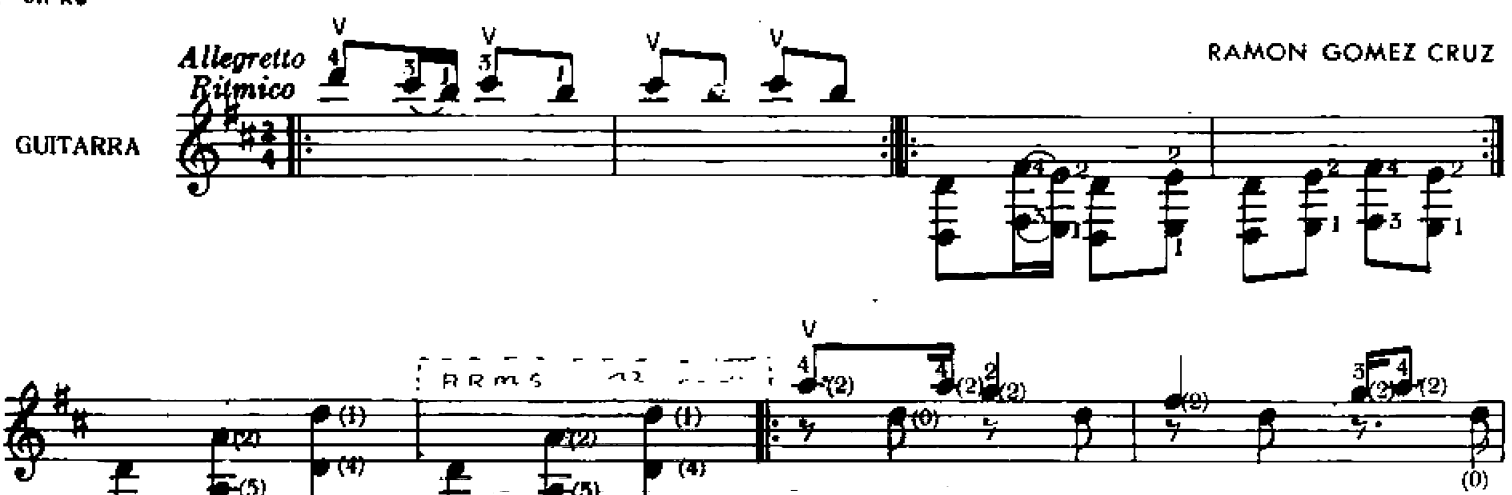

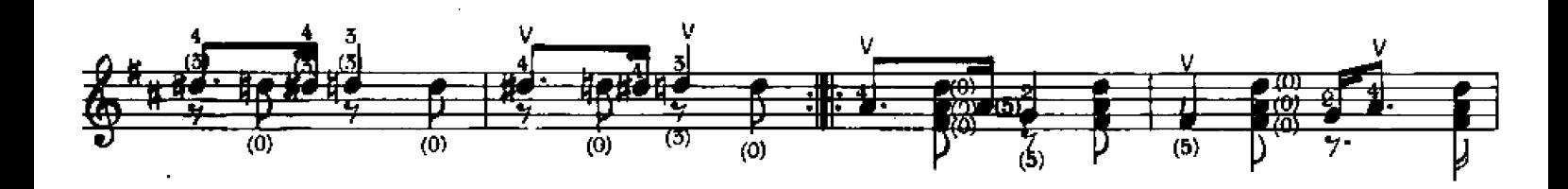

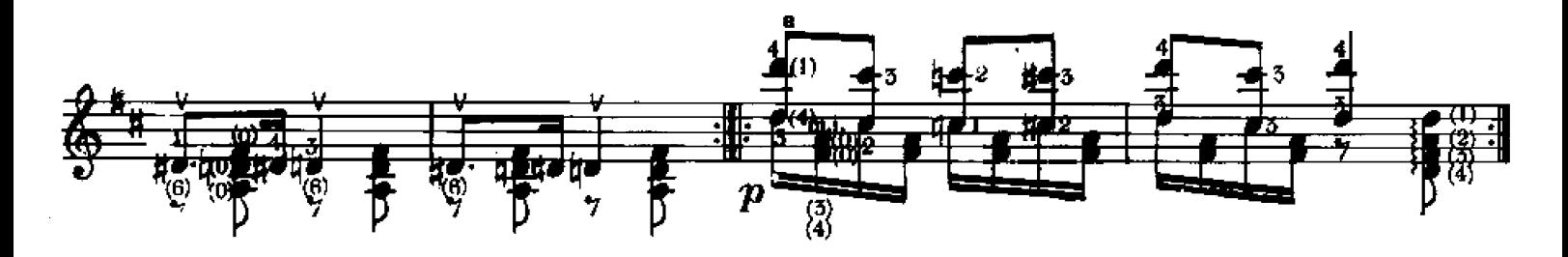

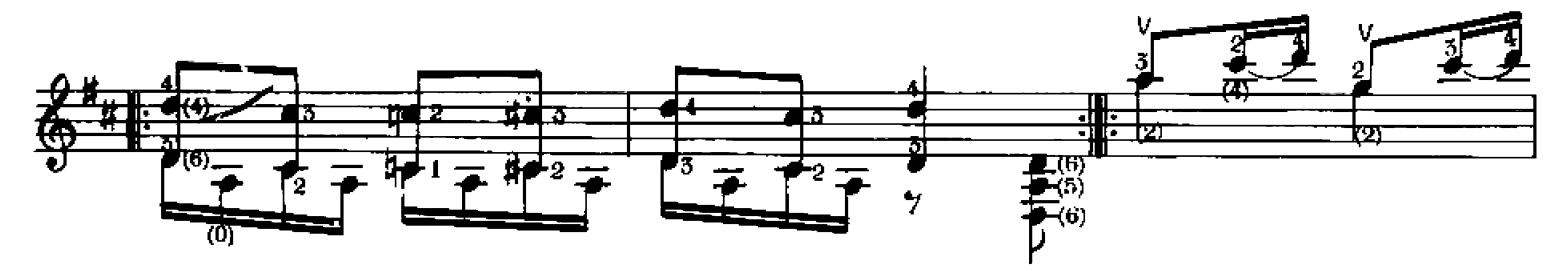

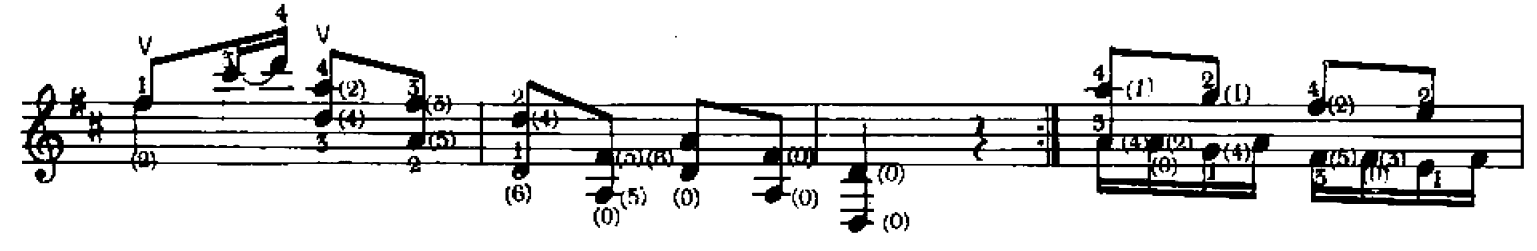

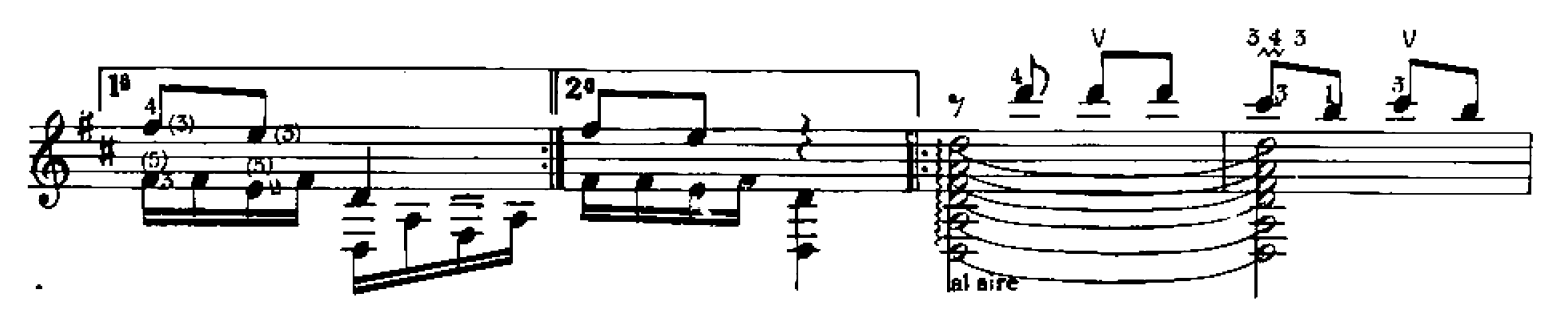

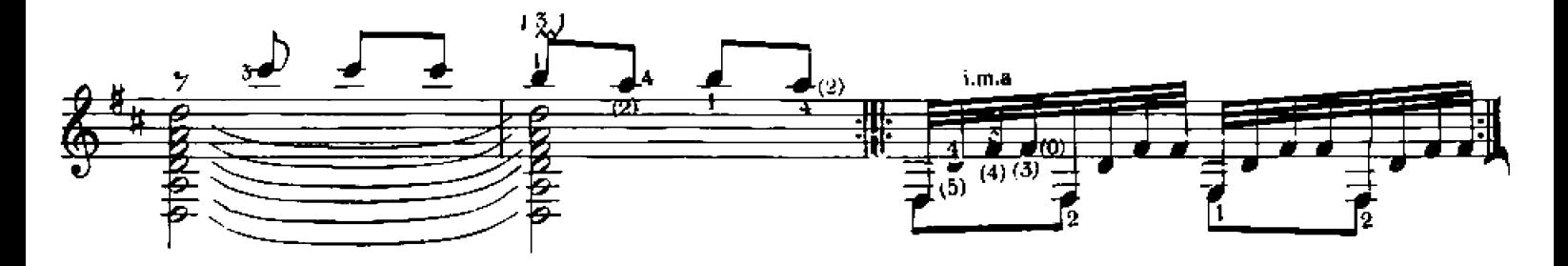

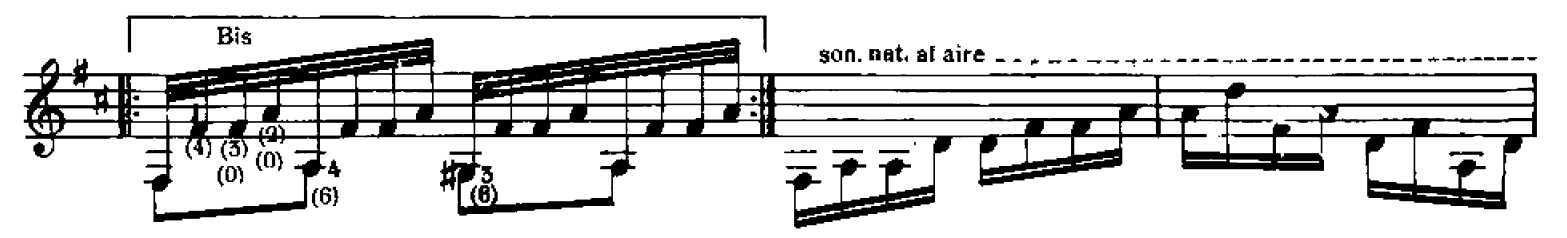

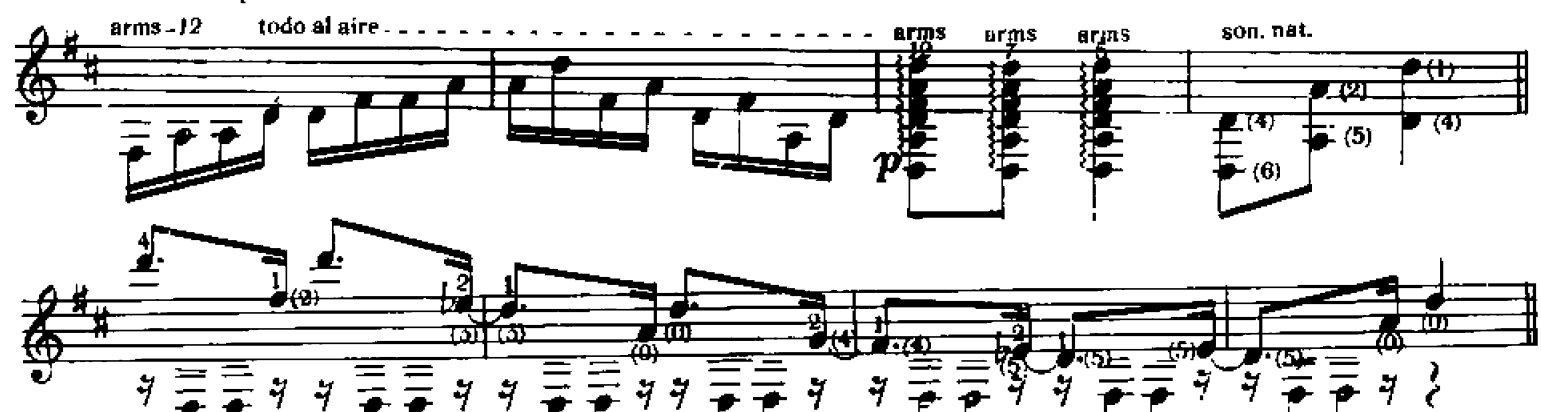

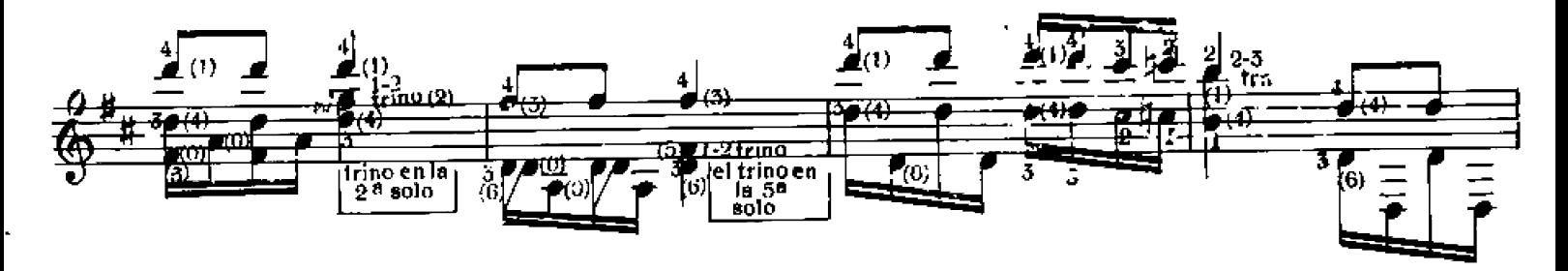

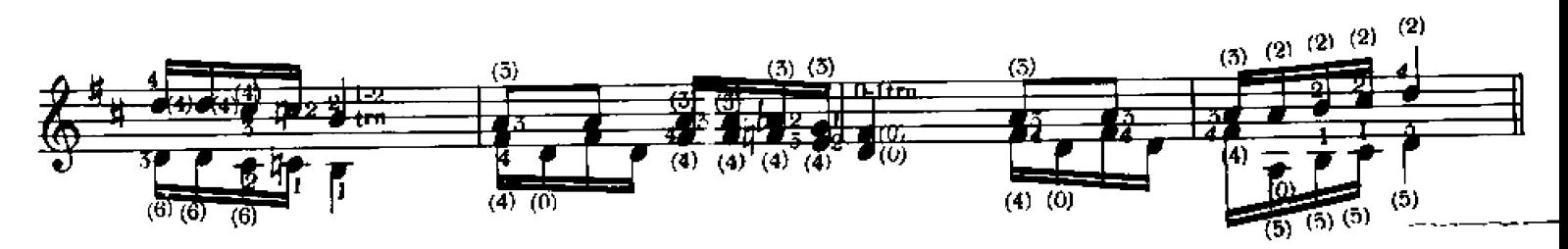

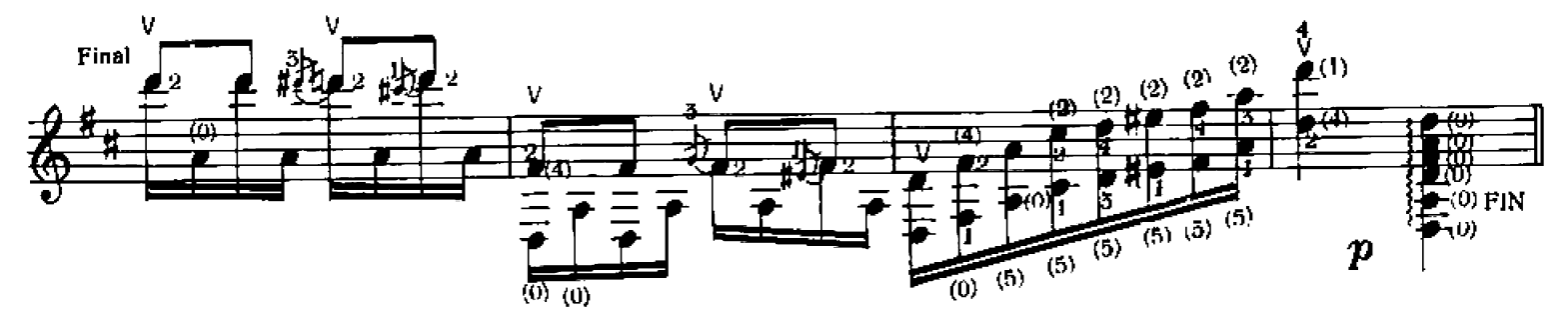

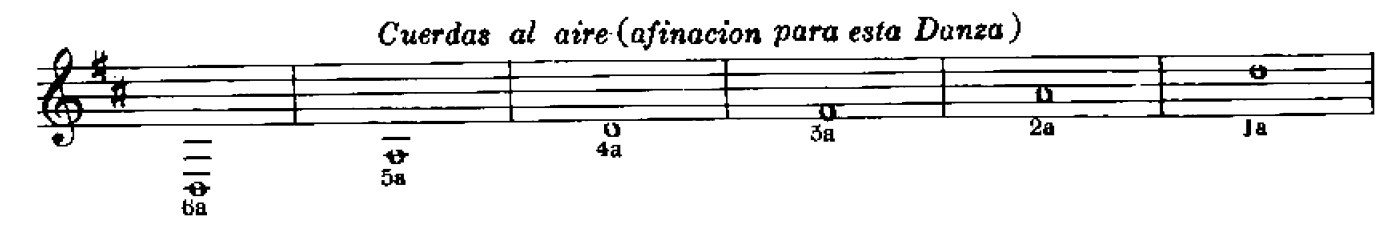